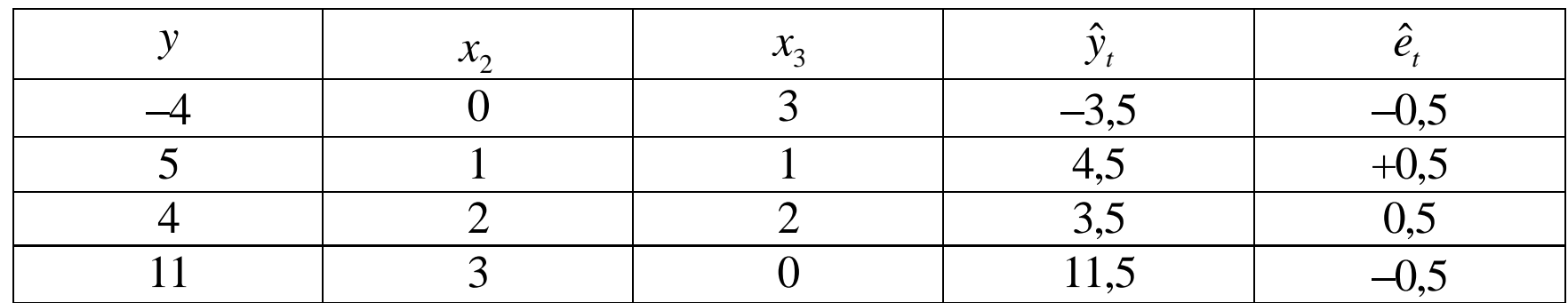

$$
y_{t} = \beta_{1}x_{t1} + \beta_{2}x_{t2} + \beta_{3}x_{t3} + e_{t}
$$
\n
$$
y = \begin{bmatrix} -4 \\ 5 \\ 4 \\ 11 \end{bmatrix} \qquad X = \begin{bmatrix} 1 & 0 & 3 \\ 1 & 1 & 1 \\ 1 & 2 & 2 \\ 1 & 3 & 0 \end{bmatrix} \qquad \beta = \begin{bmatrix} \beta_{1} \\ \beta_{2} \\ \beta_{3} \end{bmatrix}
$$

$$
b = (X'X)^{-1}X'y
$$

$$
XX = \begin{bmatrix} 1 & 1 & 1 & 1 \\ 0 & 1 & 2 & 3 \\ 3 & 1 & 2 & 0 \end{bmatrix} \begin{bmatrix} 1 & 0 & 3 \\ 1 & 1 & 1 \\ 1 & 2 & 2 \\ 1 & 3 & 0 \end{bmatrix} = \begin{bmatrix} 4 & 6 & 6 \\ 6 & 14 & 5 \\ 6 & 5 & 14 \end{bmatrix} = \begin{bmatrix} n & \Sigma x_2 & \Sigma x_3 \\ \Sigma x_2 & \Sigma x_2^2 & \Sigma x_2 x_3 \\ \Sigma x_3 & \Sigma x_3 x_2 & \Sigma x_3^2 \end{bmatrix}
$$

$$
(XX)^{-1} = \frac{1}{36} \begin{bmatrix} 171 & -54 & -54 \ -54 & 20 & +16 \ -54 & +16 & 20 \end{bmatrix} = \begin{bmatrix} 171/36 & -54/36 & -54/36 \ -54/36 & 20/36 & 16/36 \ -54/36 & 16/36 & 20/36 \end{bmatrix}
$$

$$
X'y = \begin{bmatrix} 1 & 1 & 1 & 1 \\ 0 & 1 & 2 & 3 \\ 3 & 1 & 2 & 0 \end{bmatrix} \begin{bmatrix} -4 \\ 5 \\ 4 \\ 11 \end{bmatrix} = \begin{bmatrix} 16 \\ 46 \\ 1 \end{bmatrix} = \begin{bmatrix} \Sigma y \\ \Sigma x_2 y \\ \Sigma x_3 y \end{bmatrix}
$$

$$
(X'X)^{-1}X'y = \begin{bmatrix} 5,5\\2\\-3 \end{bmatrix}
$$

$$
\hat{y}_t = 5.5 + 2x_{2t} - 3x_{3t}
$$

$$
s^2 = \hat{\sigma}^2 = \frac{\sum \hat{e}_t^2}{T - K}
$$

$$
\hat{e}_t = y_t - b_1 - b_2 x_{2t} - b_3 x_{3t}
$$

$$
\sum \hat{e}_i^2 = (-0.5)^2 + (0.5)^2 + (0.5)^2 + (-0.5)^2 = 1
$$

$$
s^2 = \hat{\sigma}^2 = \frac{1}{4-3} = 1
$$

$$
(XX)^{-1} s^2 = \begin{bmatrix} 171/36 & -54/36 & -54/36 \ -54/36 & 20/36 & 16/36 \ -54/36 & 16/36 & 20/36 \end{bmatrix} \times 1 = \begin{bmatrix} var(b_1) & cov(b_1b_2) & cov(b_2b_3) \ cov(b_2b_3) & cov(b_2b_3) \ cov(b_2b_3) & var(b_3) \end{bmatrix}
$$

$$
H_0: \beta_2 = 0
$$
  
\n
$$
H_A: \beta_2 \neq 0
$$
  
\n
$$
t = \frac{b_2 - \beta_2}{\sqrt{\text{var}(b_2)}} = \frac{2 - 0}{\sqrt{20/36}}
$$
  
\n
$$
t = \frac{2}{0.745} = 2,68
$$

Intervalo de Confiança

$$
b_2 - t_c \sqrt{Var(b_2)} \le \beta_2 \le b_2 + t_c \sqrt{Var(b_2)}
$$

Testar 
$$
H_0: \beta_2 = \beta_3 \Rightarrow \beta_2 - \beta_3 = 0
$$
  $H_0: r'\beta = q$   
\n $H_A: \beta_2 > \beta_3 \Rightarrow \beta_2 - \beta_3 > 0$  a 5% de significância.

$$
t = \frac{r'b - r'\beta}{\sqrt{r'(XX)^{-1}r s^2}} = \frac{5 - 0}{\sqrt{8/36}} = 10,61
$$
  

$$
r'b = \begin{bmatrix} 5.5 \\ 0 & 1 \end{bmatrix} \begin{bmatrix} 5.5 \\ 2 \\ 3 \end{bmatrix} = 5
$$

$$
r'(X'X)^{-1}rs^2 = \begin{bmatrix} 0 & 1 & -1 \end{bmatrix} \begin{bmatrix} 171/36 & -54/36 & -54/36 \ -54/36 & 20/36 & 16/36 \end{bmatrix} \begin{bmatrix} 0 \ 1 \ -1 \end{bmatrix} = \frac{8}{36}
$$

*t* da tabela a 5% com 1 g.l. =  $6,31$ 

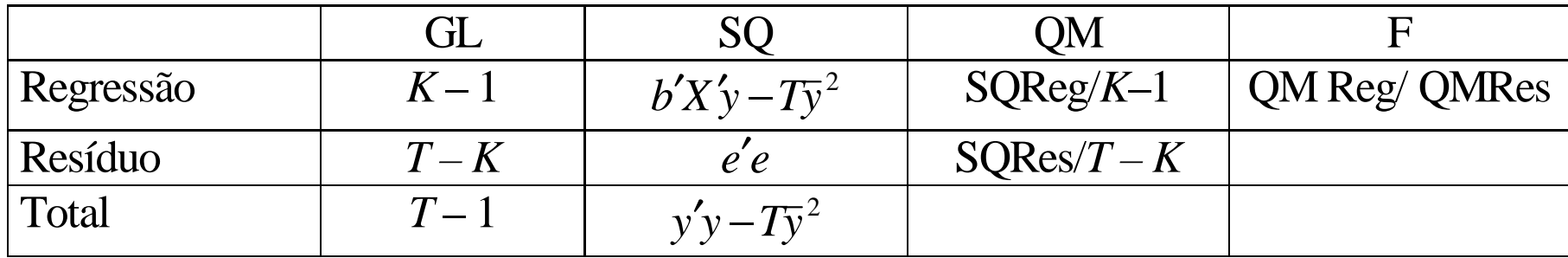

$$
b'X'y = [5,5 \quad 2 \quad -3 \begin{bmatrix} 16 \\ 46 \\ 1 \end{bmatrix} = 177
$$

$$
SQRegr = 177 - 4 \cdot 4^2 = 177 - 64 = 113
$$

**SQtotal** = 
$$
\begin{bmatrix} -4 & 5 & 4 & 11 \end{bmatrix} \begin{bmatrix} -4 \\ 5 \\ 11 \end{bmatrix} = 178 - 64 = 114
$$

 $SQRes = 1$ 

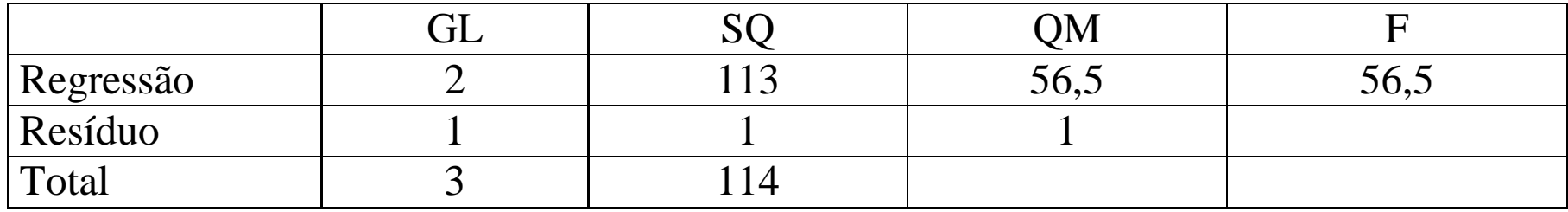

$$
R^2 = 1 - \frac{\text{SQRes}}{\text{SQtotal}} = \frac{\text{SQRegr}}{\text{SQtotal}} = \frac{113}{114} = 0.991
$$

99,1% na variação de*y* <sup>é</sup> explicada pela variação em*x*2 <sup>e</sup> pela variação em*x*3 . Em nossa amostra, apenas 0,9% da variação em *y* permanece não explicada <sup>e</sup> deve-se à variação no termoestocástico.

O *R*2 aumenta sempre que o número de variáveis aumenta, mesmo que essas não tenham qualquer justificativa econômica. Uma medida alternativa é o *R*<sup>2</sup>ajustado para graus de liberdade.

$$
\overline{R}^2 = 1 - \frac{\text{SQRes}(T - K)}{\text{SQtotal}/T - 1} = \frac{1/1}{114/3} = 0.9736
$$

Teste F: Testa a seguinte hipótese

$$
H_0: \beta_2 = \beta_3 = 0
$$
 ou  $\beta_2 = 0, \beta_3 = 0$   
 $H_A$ : pelo menos 1 parâmetro é diferente de 0

$$
F = \frac{\text{SQRegr/(}K - 1\text{)}}{\text{SQRes/(}T - K\text{)}} = \frac{\text{SQTotal} - \text{SQRes/(}K - 1\text{)}}{\text{QRes/(}T - K\text{)}} = \frac{\text{QMRegr}}{\text{QMRes}}
$$

Considere J restrições lineares na forma:

$$
H_0: R_{(J \times K)} \beta = q
$$
  

$$
F_{(J,n-K)} = \frac{(Rb-q)^{'}[s^2R(X'X)^{-1}R']^1(Rb-q)}{J}
$$

Testar  $H_0: \beta_2 = \beta_3 = 0$  a 5% de significância.

$$
F_{(J,n-K)} = \frac{(Rb-q)^{'}[s^{2}R(X'X)^{-1}R']^{1}(Rb-q)}{J}
$$

$$
Rb = \begin{bmatrix} 0 & 1 & 0 \\ 0 & 0 & 1 \end{bmatrix} \begin{bmatrix} 5,5 \\ 2 \\ -3 \end{bmatrix} = \begin{bmatrix} 2 \\ -3 \end{bmatrix}
$$

$$
R(XX)^{-1}R's^{2} = \begin{bmatrix} 0 & 1 & 0 \\ 0 & 0 & 1 \end{bmatrix} \begin{bmatrix} 17136 & -5436 & -5436 \\ -5436 & 2036 & 1636 \\ -5436 & 1636 & 2036 \end{bmatrix} \begin{bmatrix} 0 & 0 \\ 1 & 0 \\ 0 & 1 \end{bmatrix} = \begin{bmatrix} 2036 & 1636 \\ 1636 & 2036 \end{bmatrix}
$$

$$
\left[ R(X'X)^{-1}R's^2 \right]^{-1} = \begin{bmatrix} 5 & -4 \\ -4 & 5 \end{bmatrix}
$$

$$
\begin{bmatrix} 2 & -3 \end{bmatrix} \begin{bmatrix} 5 & -4 \ -4 & 5 \end{bmatrix} \begin{bmatrix} 2 \ -3 \end{bmatrix} = 113
$$
  
F =  $\frac{113}{2}$  = 56,5 F da tabela a 5% com 2 e 1 g.l. = 200

Portanto, não se rejeita  $H_{0}$ 

Testar 
$$
H_0
$$
:  $\beta_2 = -2 e \beta_3 = 4$  a 5% de significância.

$$
Rb = \begin{bmatrix} 0 & 1 & 0 \\ 0 & 0 & 1 \end{bmatrix} \begin{bmatrix} 5.5 \\ 2 \\ -3 \end{bmatrix} = \begin{bmatrix} 2 \\ -3 \end{bmatrix} \qquad q = \begin{bmatrix} -2 \\ 4 \end{bmatrix} \qquad Rb - q = \begin{bmatrix} 4 \\ -7 \end{bmatrix}
$$

$$
\begin{bmatrix} 4 & -7 \end{bmatrix} \begin{bmatrix} 5 & -4 \\ -4 & 5 \end{bmatrix} \begin{bmatrix} 4 \\ -7 \end{bmatrix} = 549
$$

$$
F = \frac{549}{2} = 274.5
$$
 F da tabela a 5% com 2 e 1 g.l. = 200

Portanto, rejeita  $H_{0}$